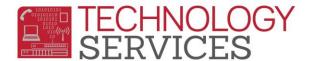

## Supporting the Aeries Parent-Student Portal (school sites)

Logon URL: <a href="https://aeriesportal.rusd.k12.ca.us">https://aeriesportal.rusd.k12.ca.us</a>

<u>Information needed to establish a Portal account</u> (same for parents and students):

- a. **Email Account** this will be used by the portal to communicate, and will also be used as the username when logging into the portal. (supplied by the parent or student)
- b. **RUSD Student ID** A six-digit Aeries ID that is supplied by the school site. (value is stored in STU.ID)
- c. **Residence Telephone#** This is the phone number in Aeries for this particular student and is supplied by the school site. (value is stored in STU.TL)
- d. **Student 'VPC' code** This is a unique number that is assigned to every student within Aeries and is supplied by the school site. (value is stored in STU.VPC)

How to obtain .NET Parent-Student Portal information for any given student:

Query: LIST STU NM ID TL VPC IF ID = XXXXXXX (replace X's with Student ID)

How to obtain .NET Parent-Student Portal information for any given class:

Elementary: **LIST STU NM ID TL VPC IF CU = XXX** (replace X's with teacher #)

Secondary: LIST STU SEC STU.NM STU.ID STU.TL STU.VPC IF SEC.SE = XXXX (replace the X's

with Teacher section#)

## Note to school sites:

Please do not refer any parent/guardian communication to Technology Services (such as phone calls) as we cannot verify the identity of parents/guardians and therefore will not release any information pertaining to students in RUSD to unverified sources.